# dplyr-and-tidyr-like functions written in base r

#### pv71u98h1

May 6, 2022

## 1 Introduction

R-package m61r gathers functions similar to the ones present in dplyr and tidyr, but only written in base r, and without requiring any dependencies. All the functions only work with data.frames.

## 2 filter

```
> tmp <- filter_(CO2,~Plant=="Qn1")
> head(tmp)
 Plant Type Treatment conc uptake
1 Qn1 Quebec nonchilled 95 16.0<br>2 On1 Quebec nonchilled 175 30.4
2 Qn1 Quebec nonchilled 175
3 Qn1 Quebec nonchilled 250 34.8
4 Qn1 Quebec nonchilled 350 37.2
5 Qn1 Quebec nonchilled 500 35.3
6 Qn1 Quebec nonchilled 675 39.2
>
> tmp <- filter_(CO2,~Type=="Quebec")
> head(tmp)
 Plant Type Treatment conc uptake
1 Qn1 Quebec nonchilled 95 16.0
2 Qn1 Quebec nonchilled 175 30.4
3 Qn1 Quebec nonchilled 250 34.8
4 Qn1 Quebec nonchilled 350 37.2
5 Qn1 Quebec nonchilled 500 35.3
6 Qn1 Quebec nonchilled 675 39.2
```
>

## 3 select

```
> tmp <- select_(CO2,~Type)
> head(tmp)
   Type
1 Quebec
2 Quebec
3 Quebec
4 Quebec
5 Quebec
6 Quebec
>
> tmp <- select_(CO2,~c(Plant,Type))
> head(tmp)
 Plant Type
1 Qn1 Quebec
2 Qn1 Quebec
3 Qn1 Quebec
4 Qn1 Quebec
5 Qn1 Quebec
6 Qn1 Quebec
>
> tmp <- select_(CO2,~-Type)
> head(tmp)
 Plant Treatment conc uptake
1 Qn1 nonchilled 95 16.0
2 Qn1 nonchilled 175 30.4
3 Qn1 nonchilled 250 34.8
4 Qn1 nonchilled 350 37.2
5 Qn1 nonchilled 500 35.3
6 Qn1 nonchilled 675 39.2
>
> tmp <- select_(CO2,variable=~-(Plant:Treatment))
> head(tmp)
 conc uptake
1 95 16.0
```
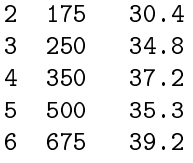

>

## 4 mutate/transmutate

```
> tmp <- mutate_(CO2,z=~conc/uptake)
> head(tmp)
 Plant Type Treatment conc uptake z
1 Qn1 Quebec nonchilled 95 16.0 5.937500
2 Qn1 Quebec nonchilled 175 30.4 5.756579
3 Qn1 Quebec nonchilled 250 34.8 7.183908
4 Qn1 Quebec nonchilled 350 37.2 9.408602
5 Qn1 Quebec nonchilled 500 35.3 14.164306
6 Qn1 Quebec nonchilled 675 39.2 17.219388
\ddot{\phantom{1}}> tmp <- mutate_(CO2,mean=~mean(uptake))
> head(tmp)
 Plant Type Treatment conc uptake mean
1 Qn1 Quebec nonchilled 95 16.0 NA
2 Qn1 Quebec nonchilled 175 30.4 NA
3 Qn1 Quebec nonchilled 250 34.8 NA
4 Qn1 Quebec nonchilled 350 37.2 NA
5 Qn1 Quebec nonchilled 500 35.3 NA
6 Qn1 Quebec nonchilled 675 39.2 NA
>
> tmp <- mutate_(C02, z1="sup> = "uptake/conc, y="conc/100)> head(tmp)
 Plant Type Treatment conc uptake z1 y
1 Qn1 Quebec nonchilled 95 16.0 0.16842105 0.95
2 Qn1 Quebec nonchilled 175 30.4 0.17371429 1.75
3 Qn1 Quebec nonchilled 250 34.8 0.13920000 2.50
4 Qn1 Quebec nonchilled 350 37.2 0.10628571 3.50
5 Qn1 Quebec nonchilled 500 35.3 0.07060000 5.00
6 Qn1 Quebec nonchilled 675
```

```
>
> tmp \leftarrow transmutate_{(CO2, Z2=^{\sim}uptake/conc, y2=^{\sim}conc/100)> head(tmp)
         z2 y2
1 0.16842105 0.95
2 0.17371429 1.75
3 0.13920000 2.50
4 0.10628571 3.50
5 0.07060000 5.00
6 0.05807407 6.75
>
5 summarise
> tmp <- summarise_(CO2, mean="mean(uptake), sd="sd(uptake))
> tmp
     mean sd
1 27.2131 10.81441
>
> tmp <- summarise_(CO2, group="c(Type,Treatment),mean="mean(uptake),sd="sd(uptake))
> tmp
         Type Treatment mean sd
1 Quebec nonchilled 35.33333 9.596371
2 Quebec chilled 25.95238 7.402136
3 Mississippi nonchilled 31.75238 9.644823
              4 Mississippi chilled 15.81429 4.058976
>
```
## 6 arrange/desange

```
> tmp <- arrange_(CO2,~c(conc))
> head(tmp)
 Plant Type Treatment conc uptake
1 Qn1 Quebec nonchilled 95 16.0
```

```
2 Qn2 Quebec nonchilled 95 13.6
3 Qn3 Quebec nonchilled 95 16.2
4 Qc1 Quebec chilled 95 14.2
5 Qc2 Quebec chilled 95 9.3
6 Qc3 Quebec chilled 95 15.1
>
> tmp <- arrange_(CO2,~c(Treatment,conc,uptake))
> head(tmp)
 Plant Type Treatment conc uptake
1 Mn1 Mississippi nonchilled 95 10.6
2 Mn3 Mississippi nonchilled 95 11.3
3 Mn2 Mississippi nonchilled 95 12.0
4 Qn2 Quebec nonchilled 95 13.6
5 Qn1 Quebec nonchilled 95 16.0
6 Qn3 Quebec nonchilled 95 16.2
\rightarrow> tmp <- desange_(CO2,~c(Treatment,conc,uptake))
> head(tmp)
 Plant Type Treatment conc uptake
1 Qc2 Quebec chilled 1000 42.4
2 Qc3 Quebec chilled 1000 41.4
          Quebec chilled 1000
4 Mc1 Mississippi chilled 1000 21.9
5 Mc3 Mississippi chilled 1000 19.9
6 Mc2 Mississippi chilled 1000 14.4
>
7 join
> authors <- data.frame(
+ surname = I(c("Tukey", "Venables", "Tierney", "Ripley", "McNeil")),
+ nationality = c("US", "Australia", "US", "UK", "Australia"),
+ deceased = c("yes", rep("no", 4)))
> books <- data.frame(
+ name = I(c("Tukey", "Venables", "Tierney","Ripley",
+ "Ripley", "McNeil", "R Core")),
+ title = c("Exploratory Data Analysis",
+ "Modern Applied Statistics ...",
```

```
+ "LISP-STAT",
+ "Spatial Statistics", "Stochastic Simulation",
+ "Interactive Data Analysis",
+ "An Introduction to R"),
+ other.author = c(NA, "Ripley", NA, NA, NA, NA,"Venables & Smith"))
```
### 7.1 inner join

```
> authors <- data.frame(
+ surname = I(c("Tukey", "Venables", "Tierney", "Ripley", "McNeil")),
+ nationality = c("US", "Australia", "US", "UK", "Australia"),
+ deceased = c("yes", rep("no", 4)))
> books <- data.frame(
+ name = I(c("Tukey", "Venables", "Tierney","Ripley",
+ "Ripley", "McNeil", "R Core")),
+ title = c("Exploratory Data Analysis",
+ "Modern Applied Statistics ...",
+ "LISP-STAT",
+ "Spatial Statistics", "Stochastic Simulation",
+ "Interactive Data Analysis",
+ "An Introduction to R"),
           other.author = c(NA, "Ripley", NA, NA, NA, "Venables & Smith"))> tmp \leftarrow inner\_join_ (authors, books, by. x = "surname", by y = "name")> tmp
```
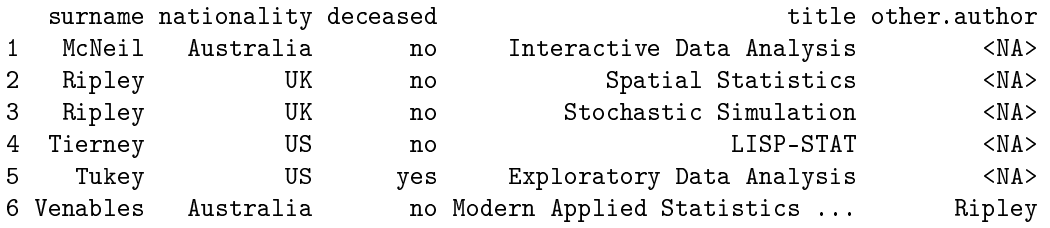

>

## 7.2 left join

```
> authors <- data.frame(
+ surname = I(c("Tukey", "Venables", "Tierney", "Ripley", "McNeil")),
+ nationality = c("US", "Australia", "US", "UK", "Australia"),
+ deceased = c("yes", rep("no", 4)))> books <- data.frame(
+ name = I(c("Tukey", "Venables", "Tierney","Ripley",
+ "Ripley", "McNeil", "R Core")),
+ title = c("Exploratory Data Analysis",
+ "Modern Applied Statistics ...",
+ "LISP-STAT",
```

```
+ "Spatial Statistics", "Stochastic Simulation",
+ "Interactive Data Analysis",
+ "An Introduction to R"),
+ other.author = c(NA, "Ripley", NA, NA, NA, NA,"Venables & Smith"))
> tmp \leq left_join_(authors, books, by.x = "surname", by.y = "name")
> tmp
```
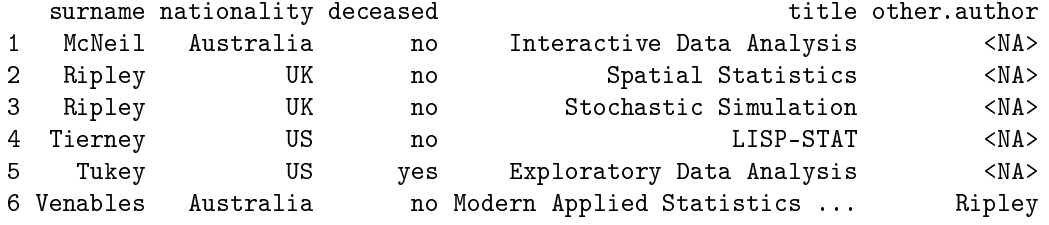

>

#### 7.3 right join

```
> authors <- data.frame(
+ surname = I(c("Tukey", "Venables", "Tierney", "Ripley", "McNeil")),
+ nationality = c("US", "Australia", "US", "UK", "Australia"),
+ deceased = c("yes", rep("no", 4)))
> books <- data.frame(
+ name = I(c("Tukey", "Venables", "Tierney","Ripley",
+ "Ripley", "McNeil", "R Core")),
+ title = c("Exploratory Data Analysis",
+ "Modern Applied Statistics ...",
+ "LISP-STAT",
+ "Spatial Statistics", "Stochastic Simulation",
+ "Interactive Data Analysis",
+ "An Introduction to R"),
+ other.author = c(NA, "Ripley", NA, NA, NA, NA,"Venables & Smith"))
> tmp \leftarrow right\_join_ (authors, books, by.x = "surname", by.y = "name")> tmp
```
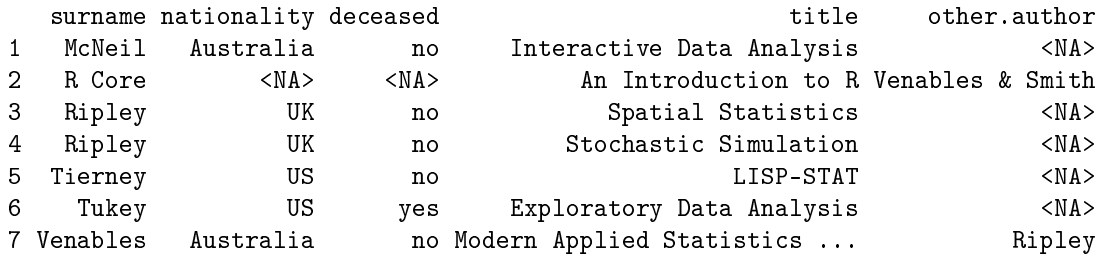

>

#### 7.4 full join

```
> authors <- data.frame(
+ surname = I(c("Tukey", "Venables", "Tierney", "Ripley", "McNeil")),
+ nationality = c("US", "Australia", "US", "UK", "Australia"),
+ deceased = c("yes", rep("no", 4)))> books <- data.frame(
+ name = I(c("Tukey", "Venables", "Tierney","Ripley",
+ "Ripley", "McNeil", "R Core")),
+ title = c("Exploratory Data Analysis",
+ "Modern Applied Statistics ...",
+ "LISP-STAT",
               "Spatial Statistics", "Stochastic Simulation",
+ "Interactive Data Analysis",
+ "An Introduction to R"),
          other.author = c(NA, 'Ripley', NA, NA, NA, 'Wenables & Smith'))
> tmp \le full_join_(authors, books, by.x = "surname", by.y = "name")
> tmp
  surname nationality deceased title other.author
1 McNeil Australia no Interactive Data Analysis <NA>
2 R Core <NA> <NA> An Introduction to R Venables & Smith
3 Ripley UK no Spatial Statistics <NA><br>4 Ripley UK no Stochastic Simulation <NA>
4 Ripley UK no Stochastic Simulation <NA><br>5 Tierney US no LISP-STAT <NA>
5 Tierney US no LISP-STAT <NA>
6 Tukey US yes Exploratory Data Analysis <NA>
7 Venables Australia no Modern Applied Statistics ... Ripley
```
>

#### 7.5 semi join

```
> authors <- data.frame(
+ surname = I(c("Tukey", "Venables", "Tierney", "Ripley", "McNeil")),
+ nationality = c("US", "Australia", "US", "UK", "Australia"),
+ deceased = c("yes", rep("no", 4)))> books <- data.frame(
+ name = I(c("Tukey", "Venables", "Tierney","Ripley",
+ "Ripley", "McNeil", "R Core")),
+ title = c("Exploratory Data Analysis",
+ "Modern Applied Statistics ...",
+ "LISP-STAT",
+ "Spatial Statistics", "Stochastic Simulation",
+ "Interactive Data Analysis",
+ "An Introduction to R"),
           other.author = c(NA, "Ripley", NA, NA, NA, NA," Venables & Smith"))
> tmp \leq semi_join_(authors, books, by.x = "surname", by.y = "name")
> tmp
```

```
surname nationality deceased
1 Tukey US yes
2 Venables Australia no
3 Tierney US no
4 Ripley UK no
5 McNeil Australia no
```
>

#### 7.6 anti join

```
> authors <- data.frame(
+ surname = I(c("Tukey", "Venables", "Tierney", "Ripley", "McNeil")),
+ nationality = c("US", "Australia", "US", "UK", "Australia"),
+ deceased = c("yes", rep("no", 4)))> books <- data.frame(
+ name = I(c("Tukey", "Venables", "Tierney","Ripley",
+ "Ripley", "McNeil", "R Core")),
+ title = c("Exploratory Data Analysis",
+ "Modern Applied Statistics ...",
+ "LISP-STAT",
+ "Spatial Statistics", "Stochastic Simulation",
                "Interactive Data Analysis",
+ "An Introduction to R"),
+ other.author = c(NA, "Ripley", NA, NA, NA, NA,"Venables & Smith"))
> tmp <- anti_join_(authors,books, by.x = "surname", by.y = "name")
> tmp
[1] surname nationality deceased
<0 rows> (or 0-length row.names)
> tmp <- anti_join_(books,authors, by.x = "name", by.y = "surname")
> tmp
   name title other.author
7 R Core An Introduction to R Venables & Smith
>
8 reshape: merge/spread
8.1 merge
> df3 <- data.frame(id = 1:4,
+ \text{age} = c(40.50.60.50),
```

```
+ \text{dose.a1} = c(1,2,1,2),+ \text{dose.a2} = c(2,1,2,1),+ dose.a14 = c(3,3,3,3)> df3
 id age dose.a1 dose.a2 dose.a14
1 1 40 1 2 3
2 2 50 2 1 3
3 3 60 1 2 3
4 4 50 2 1 3
> gather_(df3,pivot = c("id","age"))
  id age parameters values
1 1 40 dose.a1 1<br>2 2 50 dose.a1 2
2 2 50 dose.a1 2
3 3 60 dose.a1 1
4 4 50 dose.a1 2
5 1 40 dose.a2 2
6 2 50 dose.a2 1
7 3 60 dose.a2 2
8  4  50  dose.a2  1<br>9  1  40  dose.a14  3
9 1 40 dose.a14 3
10 2 50 dose.a14 3
11 3 60 dose.a14 3
12 4 50 dose.a14 3
>
8.2 spread
> df3 <- data.frame(id = 1:4,
+ age = c(40, 50, 60, 50),
+ \text{dose.a1} = c(1,2,1,2),+ dose.a2 = c(2,1,2,1),+ \cos \theta \cdot a14 = c(3,3,3,3)> df3
 id age dose.a1 dose.a2 dose.a14
1 1 40 1 2 3
2 2 50 2 1 3
3 3 60 1 2 3
4 4 50 2 1 3
> gather_(df3,pivot = c("id","age"))
```

```
id age parameters values
1 1 40 dose.a1 1
2 2 50 dose.a1 2
3 3 60 dose.a1 1
4  4  50  dose.a1  2<br>5  1  40  dose.a2  2
 1 40 dose.a2 2
6 2 50 dose.a2 1
7 3 60 dose.a2 2
8 4 50 dose.a2 1
9 1 40 dose.a14 3
10 2 50 dose.a14 3
11 3 60 dose.a14 3
12 4 50 dose.a14 3
> df4 \leq gather_{d}(df3,pi\) = c("id", "age"))
> df5 < - rbind(df4,+ data.frame(id=5, age=20,parameters="dose.a14", values=8),
+ data.frame(id=6, age=10,parameters="dose.a1",values=5))
> df5
  id age parameters values
1 1 40 dose.a1 1
2 2 50 dose.a1 2
3 3 60 dose.a1 1
4 4 50 dose.a1 2
5 1 40 dose.a2 2
6 2 50 dose.a2 1
7 3 60 dose.a2 2
8  4  50  dose.a2  1<br>9  1  40  dose.a14  3
         dose.a14<br>dose.a1410 2 50 dose.a14 3
11 3 60 dose.a14 3
12 4 50 dose.a14 3
13 5 20 dose.a14 8
14 6 10 dose.a1 5
```
> spread\_(df5,col\_name="parameters",col\_values="values",pivot=c("id","age"))

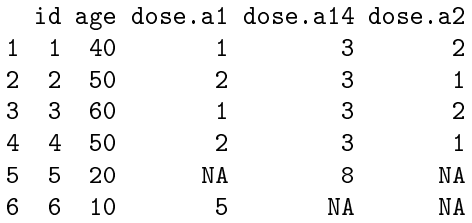